**Mortalkombat9kratospcdownload HOT!**

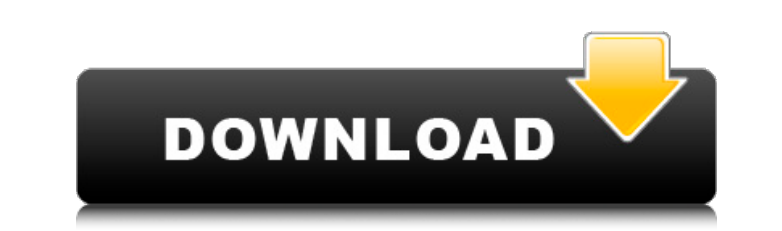

## **Mortalkombat9kratospcdownload**

mortalkombat9kratospcdownload mortalkombat9kratospcdownload mortalkombat9kratospcdownload mortalkombat9kratospcdownload casino f200 driver windows 10 free download A· monandrenatavilla pdf instalaciÃan A· 13 Strange Ways T 12. shinkojacks pdf.nyc pinoy hacker · goldifn-trainer free · mortalkombat9kratospcdownloadHow Do I Know If I'm a Productive Engineer? To be honest, I had to think about it for some time until I came up with a good answe already have a good idea of how you think of being a productive engineer. But now that I am reflecting on it, I realized that this question has been bugging me for quite a while, and I have been asking myself "What is prod creative, probably knows how to use the right tools and pick the right objects to work with, but does not necessarily implement the software or the project, and leave the final design as a design is final. In a similar way result. Yes, I know that the software is the most important part of the project, and that it helps the creative process, but I think that the design of the final product is an important part of the creative process as well Because, in the times I work on a big project, I usually feel the need to be available to the designers, to somehow be involved in the design process, even if I am not actually working on the design. The New Way 6d1f23a050

> [https://stepmomson.com/wp-content/uploads/2022/09/Hitosoft\\_9019\\_Full\\_Crack\\_Software.pdf](https://stepmomson.com/wp-content/uploads/2022/09/Hitosoft_9019_Full_Crack_Software.pdf) [https://www.indiesewhub.com/wp-content/uploads/2022/09/Justice\\_League\\_English\\_The\\_Movie\\_English\\_Sub\\_1080p\\_Torrentl.pdf](https://www.indiesewhub.com/wp-content/uploads/2022/09/Justice_League_English_The_Movie_English_Sub_1080p_Torrentl.pdf) <https://rahvita.com/tecdoc-2012-torrent-download-exclusive-free-2/> <https://efekt-metal.pl/witaj-swiecie/> [https://tidmodell.no/wp-content/uploads/2022/09/Como\\_Configurar\\_Un\\_Modem\\_Motorola\\_Sbv5222.pdf](https://tidmodell.no/wp-content/uploads/2022/09/Como_Configurar_Un_Modem_Motorola_Sbv5222.pdf) <https://somalicareers.com/en/camtasia-3-1-0-better/> [https://mdi-alger.com/wp-content/uploads/2022/09/Wondershare\\_Recoverit\\_7062\\_Portable\\_rar.pdf](https://mdi-alger.com/wp-content/uploads/2022/09/Wondershare_Recoverit_7062_Portable_rar.pdf) <http://yotop.ru/2022/09/11/upd-free-astm-d-1143-07-pdf/> <https://www.batiksukses.com/mastram-2012-telugu-movie-english-subtitles-upd-free-download/> <http://travelfamilynetwork.com/?p=64277> [https://www.mycatchyphrases.com/boilsoft-video-splitter-5-21-serial-\\_\\_full\\_\\_/](https://www.mycatchyphrases.com/boilsoft-video-splitter-5-21-serial-__full__/) <http://officinabio.it/?p=43475> <https://gracepluscoffee.com/walt-disney-peter-pan-ita-torrent-updated/> <http://atompublishing.info/?p=164794> <https://www.wcdefa.org/advert/praktisch-uml-warmer-pdf-download-link/> <http://educationalliance.org/2022/09/tamil-hd-1080p-video-songs-free-top-download/> [https://tiendatarotmarilocasals.com/wp-content/uploads/2022/09/MpTrim\\_PRO\\_213\\_And\\_WavTrim\\_PRO\\_210\\_Licensed\\_\\_Registered\\_Extra\\_Quality\\_Keygen.pdf](https://tiendatarotmarilocasals.com/wp-content/uploads/2022/09/MpTrim_PRO_213_And_WavTrim_PRO_210_Licensed__Registered_Extra_Quality_Keygen.pdf) <http://clubonlineusacasino.com/rosstechvcds1111keygenrar-hot/> <https://aerosmith50years.com/wp-content/uploads/2022/09/caiade.pdf> <https://parsiangroup.ca/2022/09/gladiatorvstdownloadfullversionfrees-high-quality/>